**République Tunisienne Ministère de l'éducation et de l'enseignement \*\*\*\*\*\*\*\*\*\*\*\*\*\*\*\*\*\*\*\*\*\*\*\*\*\*\*** 

> **Lycée 15 Octobre Sejnene \*\*\*\*\*\*\*\*\*\*\*\*\*\*\*\*\*\*\*\*\*\*\*\*\*\*\***

*Devoir de contrôle N°1*

**Niveau : 4 éme Sciences 2 Date : 02/11/2009 Durée : 1 heure** 

## **Exercice 1** *(6 points)*

**1)** Dans le tableau ci-dessous, remplir les deux colonnes "Résultat" et "Type du résultat" par le résultat et le type correspondant à chacune des expressions de la première colonne.

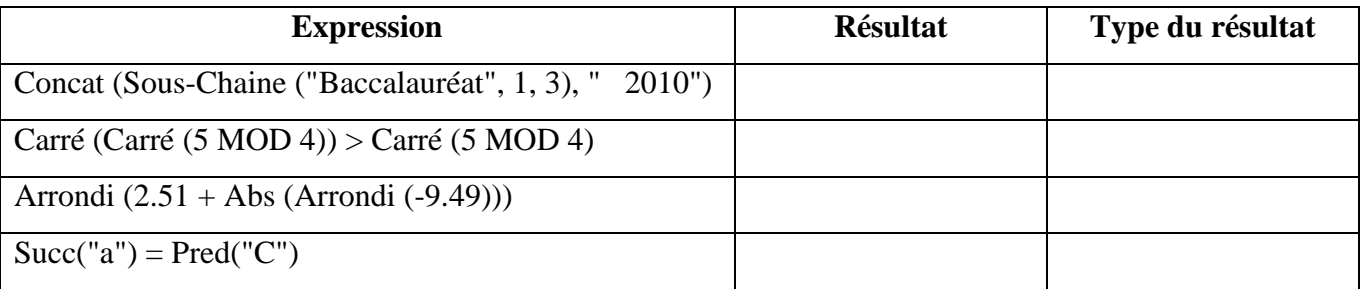

**2)** Utiliser les fonctions mathématiques standards de Pascal pour écrire les fonctions suivantes :

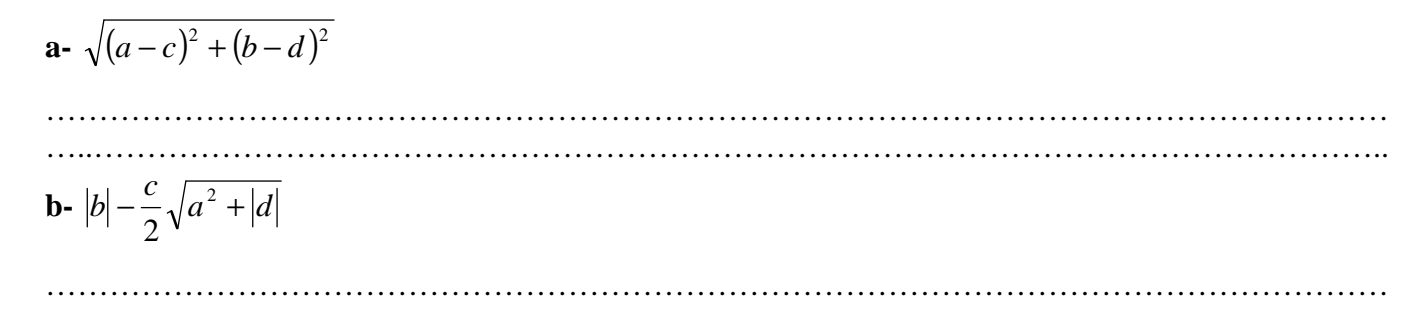

…..…………………………………………………………………………………………………………..

## **Exercice 2** *(4 points)*

Soient les déclarations pascal suivantes: a: integer; d: Boolean ;

b: real;  $e: \text{string}[10];$ c: array [1..10] of char ;

Dans la case de chacune des affectations suivantes écrites en Turbo Pascal mettre **V** si l'opération est permise **F** sinon

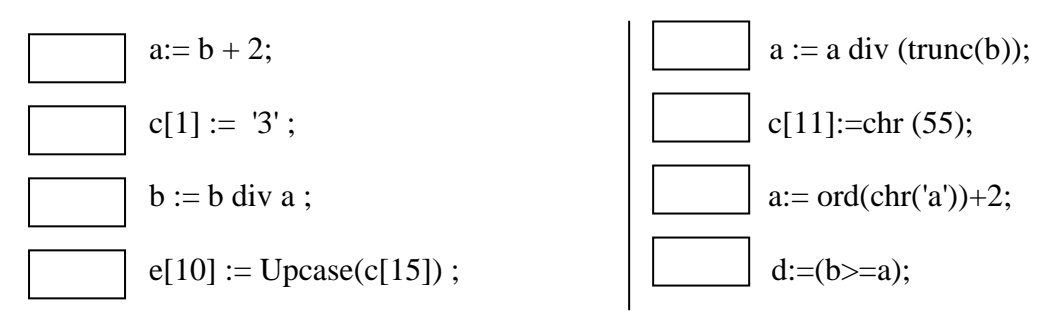

**Exercice 3** *(2 points)* Soit le programme Pascal suivant :

**Programe erreurs ; Uses wincrt ; Type tab: array [2..10] of integer; Var T:tab; Begin T [2]:=6/3; T [10]:=6; T [0]:=4; End.** 

Ce programme contient 4 erreurs. Identifier les différentes erreurs en mettant chaque erreur dans un cercle.

**Exercice 4** *(8 points)*

Soit la partie déclarative du programme Pascal suivant :

**Program Ex4 ; Uses wincrt ; Var n : Integer ;{n représente le nombre de jours} ..................** 

Compléter la partie du programme Pascal précédente en ajoutant des variables (si c'est nécessaire) et le bloc **Begin** … **End** pour :

1- Avoir dans la variable **n** un entier composé de 4 chiffres qui est généré d'une **manière aléatoire**. 2- Convertir le nombre **n** de jours en années, semaines et jours Exemple : 375 jours équivaut 1 an, 1 semaine et 3 jours.

**Remarque :** la solution de l'exercice 4 sera présentée sur une double feuille.

*Bon Travail*